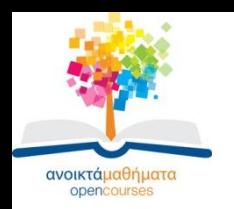

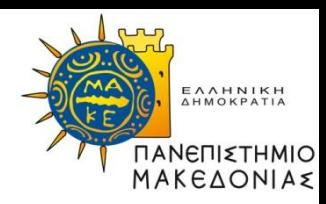

1

## **ΗΛΕΚΤΡΟΝΙΚΟΙ ΥΠΟΛΟΓΙΣΤΕΣ Ι**

#### **Ενότητα 4: Κινητή υποδιαστολή**

#### **Σταύρος Σουραβλάς Τμήμα Οικονομικών Επιστημών**

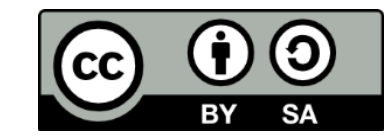

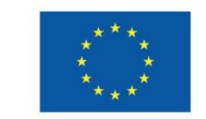

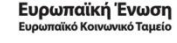

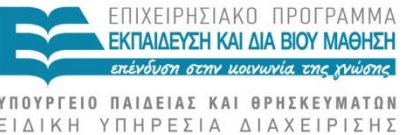

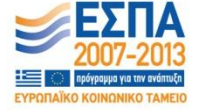

Με τη συγχρηματοδότηση της Ελλάδας και της Ευρωπαϊκής Ένωσης

# **Άδειες Χρήσης**

- •Το παρόν εκπαιδευτικό υλικό υπόκειται σε άδειες χρήσης Creative Commons.
- •Για εκπαιδευτικό υλικό, όπως εικόνες, που υπόκειται σε άλλου τύπου άδειας χρήσης, η άδεια χρήσης αναφέρεται ρητώς.

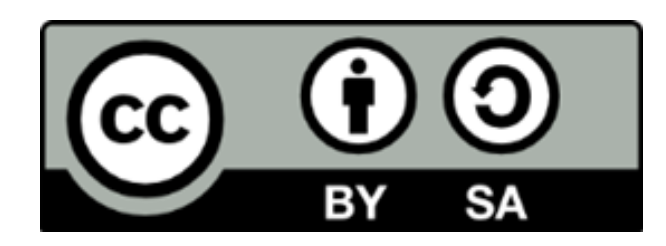

## **Χρηματοδότηση**

•Το παρόν εκπαιδευτικό υλικό έχει αναπτυχθεί στα πλαίσια του εκπαιδευτικού έργου του διδάσκοντα.

•Το έργο «Ανοικτά Ακαδημαϊκά Μαθήματα στο Πανεπιστήμιο Μακεδονίας» έχει χρηματοδοτήσει μόνο τη αναδιαμόρφωση του εκπαιδευτικού υλικού.

•Το έργο υλοποιείται στο πλαίσιο του Επιχειρησιακού Προγράμματος «Εκπαίδευση και Δια Βίου Μάθηση» και συγχρηματοδοτείται από την Ευρωπαϊκή Ένωση (Ευρωπαϊκό Κοινωνικό Ταμείο) και από εθνικούς πόρους.

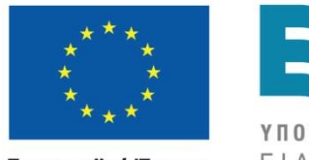

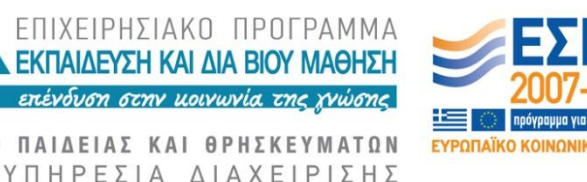

Ευρωπαϊκή Ένωση Ευρωπαϊκό Κοινωνικό Ταμείο

Με τη συγχρηματοδότηση της Ελλάδας και της Ευρωπαϊκής Ένωσης

#### **ΑΝΑΠΑΡΑΣΤΑΣΗ ΚΙΝΗΤΗΣ ΥΠΟΔΙΑΣΤΟΛΗΣ**

- •Πρότυπο του ΙΕΕΕ
- •Τρία Τμήματα:
	- *Πρόσημο:* Το πρόσημο του αριθμού
	- *Εκθέτης:* Ορίζει τη θέση της υποδιαστολής
	- *Κλασματικό μέρος:* Περιέχει το κλασματικό μέρος του αριθμού

## **ΙΕΕΕ EXCESS-127**

- •Ο εκθέτης *Ε* γράφεται στη μορφή Ε=Ε΄-127 ή  $E' = F + 127$ .
- •Βρίσκουμε το *Ε* και καταχωρούμε στο τμήμα του εκθέτη την τιμή *Ε*+127

## **ΤΡΟΠΟΣ ΑΝΑΠΑΡΑΣΤΑΣΗΣ**

- •Ορίζουμε το πρόσημο S, 0 ή 1
- •Αναπαρίσταται ο αριθμός σε μη προσημασμένη μορφή (το αριστερότερο bit είναι 1)
- •Μετακινούμε την υποδιαστολή *n* θέσεις αριστερά, ώστε ο αριθμός να έρθει στη μορφή 1.xxxxx
- •Η τιμή του εκθέτη είναι Ε=n. Αντί για Ε, γράφουμε Ε΅+127
- •Στο κλασματικό μέρος γράφουμε το τμήμα xxxx… Η αριστερότερη μονάδα αγνοείται (επειδή όλοι οι αριθμοί είναι της μορφής 1.xxxx..
- •32 bit Αναπαράσταση: 1 bit πρόσημο, 8 bit εκθέτης, 23 bit κλασματικό μέρος

## **ΑΝΑΠΑΡΑΣΤΑΣΗ ΚΙΝΗΤΗΣ ΥΠΟΔΙΑΣΤΟΛΗΣ**

- •Αναπαράσταση του αριθμού 28.625
- •Πρόσημο S=0
- •28.625=11100.101
- •Μετακίνηση της υποδιαστολής 4 θέσεις αριστερά. Ο αριθμός γίνεται 1.1100101. Ε=4, άρα Ε'=131
- •Το κλασματικό μέρος γράφεται 1100101 (το 1. αγνοείται)

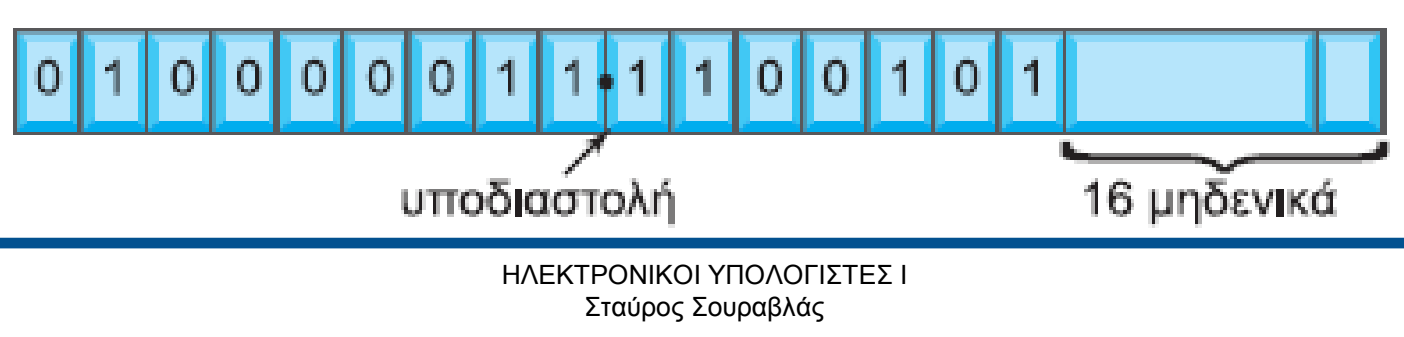

## **ΠΡΑΞΕΙΣ ΜΕ ΑΡΙΘΜΟΥΣ ΚΙΝΗΤΗΣ ΥΠΟΔΙΑΣΤΟΛΗΣ**

- •Πρόσθεση
	- Το κλασματικό μέρος του αριθμού με μικρότερο μέρος μετατοπίζεται δεξιά τόσες θέσεις όση η διαφορά των εκθετών
	- Έτσι, οι εκθέτες εξισώνονται
	- Προστίθενται τα 2 κλασματικά μέρη
	- Κανονικοποιείται το αποτέλεσμα, ώστε να έρθει στη μορφή 1.xxx

## **ΠΑΡΑΔΕΙΓΜΑ ΠΡΟΣΘΕΣΗΣ**

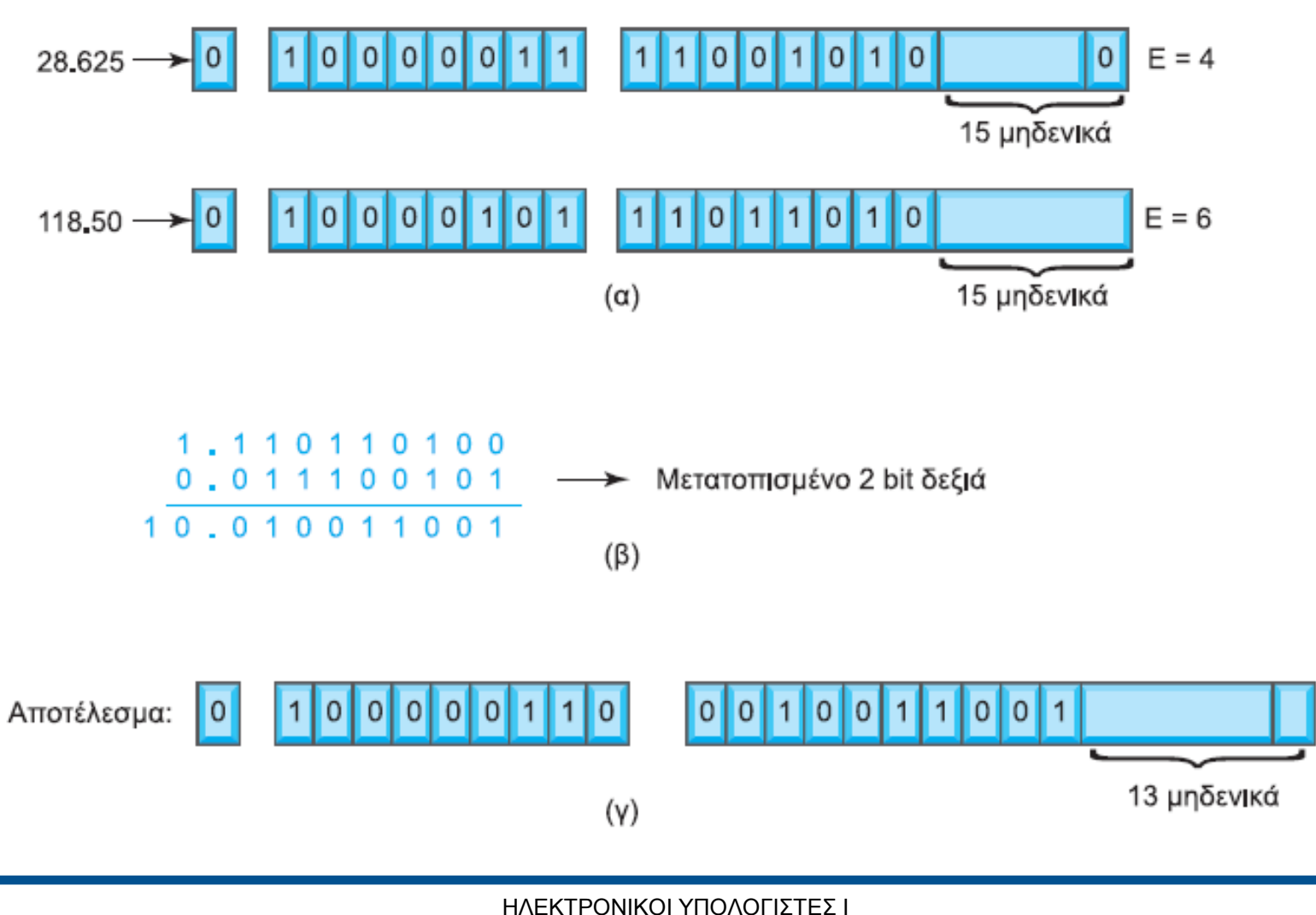

Σταύρος Σουραβλάς

#### **ΑΦΑΙΡΕΣΗ ΑΡΙΘΜΩΝ ΚΙΝΗΤΗΣ ΥΠΟΔΙΑΣΤΟΛΗΣ**

- •Ίδια βήματα με της πρόσθεσης
- •Διαφορά: Τα κλασματικά μέρη αφαιρούνται

## **ΠΟΛΛΑΠΛΑΣΙΑΣΜΟΣ ΑΡΙΘΜΩΝ ΚΙΝΗΤΗΣ ΥΠΟΔΙΑΣΤΟΛΗΣ**

- •Προστίθενται οι εκθέτες και αφαιρείται το 127
- •Πολλαπλασιάζονται τα κλασματικά μέρη και ορίζεται το πρόσημο του γινομένου
- •Κανονικοποιείται το αποτέλεσμα στη μορφή 1.xxx

#### **ΔΙΑΙΡΕΣΗ ΑΡΙΘΜΩΝ ΚΙΝΗΤΗΣ ΥΠΟΔΙΑΣΤΟΛΗΣ**

- •Αφαιρούνται οι εκθέτες και προστίθεται το 127
- •Διαιρούνται τα κλασματικά μέρη και ορίζεται το πρόσημο του γινομένου
- •Κανονικοποιείται το αποτέλεσμα στη μορφή 1.xxx

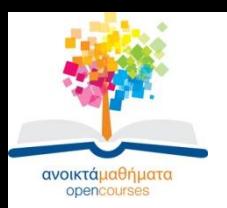

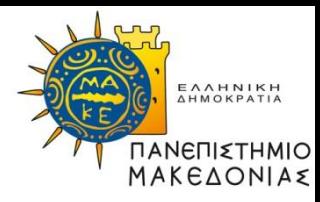

#### **Τέλος Ενότητας**

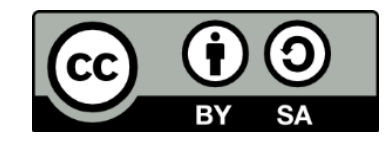

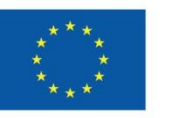

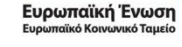

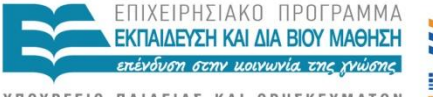

ΥΠΟΥΡΓΕΙΟ ΠΑΙΔΕΙΑΣ ΚΑΙ ΘΡΗΣΚΕΥΜΑΤΩΝ ΕΙΔΙΚΗ ΥΠΗΡΕΣΙΑ ΔΙΑΧΕΙΡΙΣΗΣ

Με τη συγχρηματοδότηση της Ελλάδας και της Ευρωπαϊκής Ένωσης